# Stochastic Cape Cod An Old Friend in a New Suit

Casualty Loss Reserve Seminar September 16, 2020

Jon Sappington, FCAS, MAAA Enbo Jiang, ACAS

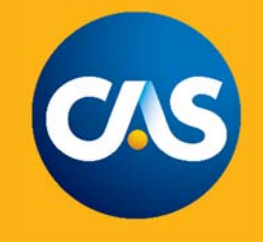

# Review of Generalized Cape Cod (GCC)

- A method to estimate *a priori* loss ratio
- Similar to traditional Cape Cod (CC) but more flexible with the addition of
- Bridges between Development Factor Method (DFM) and traditional Cape Cod (CC) with a decay factor

•

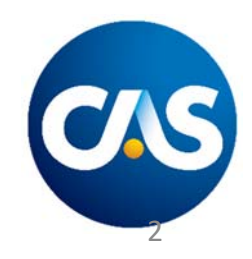

# Review of GCC (Cont.)

• Mathematically:

$$
E[LR_i] = \frac{\sum_j D_j \times F^{|i-j|}}{\sum_j (EXP_j / CDF_j) \times F^{|i-j|}}
$$

- where
	- $\bullet$   $E[LR_i] = expected$  loss ratio for origin period i
	- $F = decay factor (0 \leq F \leq 1)$
	- $\bullet$   $D_j$   $=$  trended latest losses for origin period i
	- $CDF_i = cumulative \: development \: factor \: for \: origin \: period \: i$
	- $EXP_i = exposure for origin period j$
- $E_j / CDF_j$  is sometimes called the "used-up exposure"

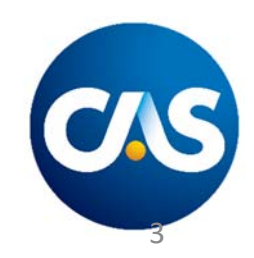

Review of DFM Bootstrap (Over‐Dispersed Poisson)

- ${\mathcal{C}}_{ij} \sim UDP(\mu_{ij},\phi_j)$
- where
	- $C_{ij}$  is the incremental claim amount in origin period  $i$  and development period  $j$
	- $E[C_{ij}] = \mu_{ij}$
	- $Var(C_{ij}) = \phi_j \times \mu_{ij}$
- $log(\mu_{ij}) = \alpha_i + \beta_j$ 
	- Log link function
	- The RHS is the linear predictor, estimated via GLM
	- Reproduces the DFM results

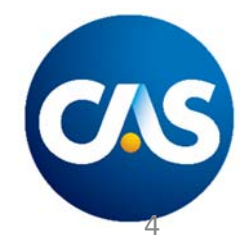

# Review of DFM Bootstrap (Cont.)

- • $\boldsymbol{\phi}$ 
	- The scale parameter
	- Estimated during the fitting process but assumed to be known (i.e., not variable) for practicality
	- Used to normalize residuals

• 
$$
r_{ij} = \frac{c_{ij} - \mu_{ij}}{\sqrt{\phi_j \times \mu_{ij}}}
$$

• Then used to convert sampled normalized residuals to crude for pseudo‐data

• 
$$
C_{ij}^* = r_{ij}^* \times \sqrt{\phi_j \times \mu_{ij}} + \mu_{ij}
$$

• Can be used to add process variance

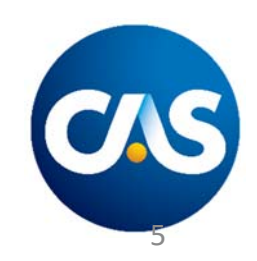

### Map of DFM Bootstrap (ODP)

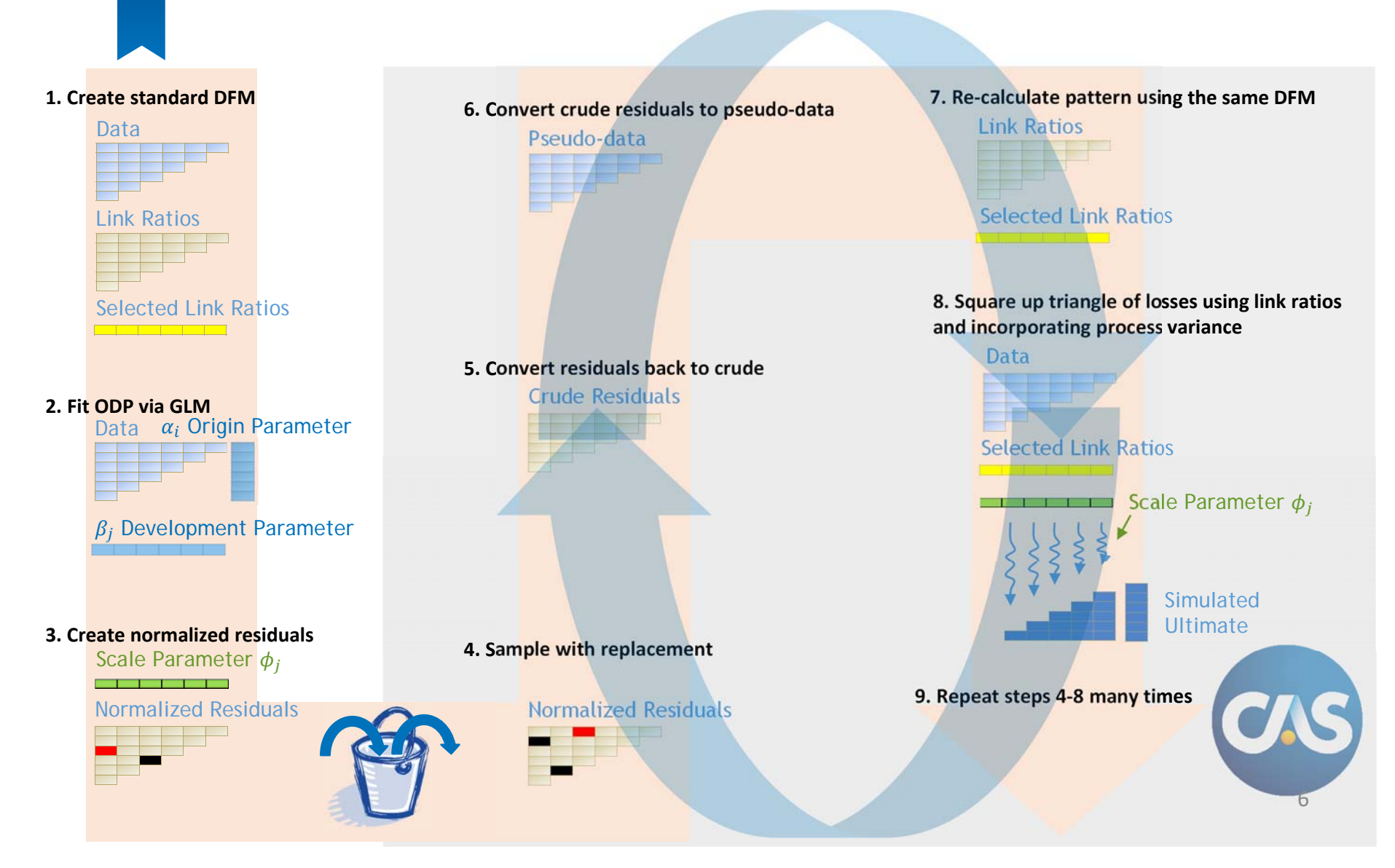

# Birthing the GCC Bootstrap

- Knowing:
	- Traditional Bootstrap is based on DFM
	- DFM is a special case of GCC
- Replace DFM with GCC in the DFM Bootstrap Map gives the GCC Bootstrap method

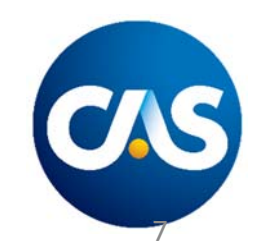

### Map of GCC Bootstrap (ODP)

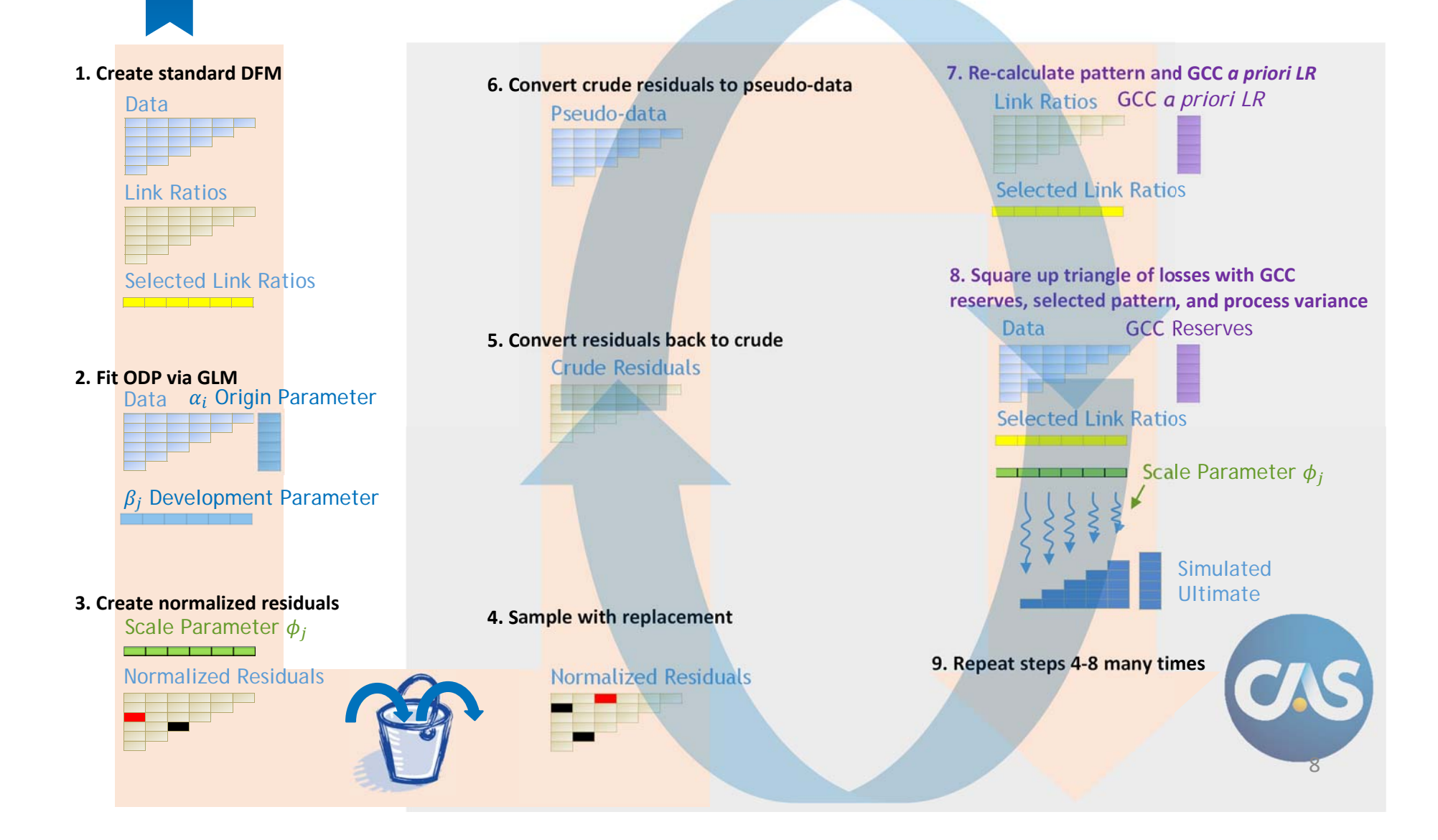

# Implementing in Excel (Ingredients and Recipe)

- Use proprietary or open‐source software to obtain DFM Bootstrap results by simulation, including:
	- 1. Exposure measure (same for all simulations)
	- 2. Simulated latest diagonal of loss (Step 6 in Map)
	- 3. Simulated selected link ratios (Step 7)
- Excel macro loops through each DFM Bootstrap simulation:
	- For a given decay factor, calculate the GCC *a priori* LR
	- Calculate B‐F reserves using GCC *a priori* LR
	- Project incremental cash flows
	- Add process variance using Scale Parameter (Step 8)

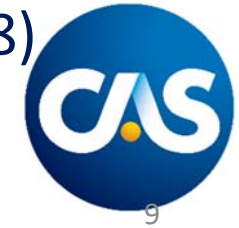

## Implementing in Excel (Sample Results)

- $\bullet$  Note that "CC.01" (GCC Bootstrap with decay factor = 0.01) almost reproduces the DFM Bootstrap results
- As decay factor increases (CC.01 => CC.99), CV decreases, because effectively more data is being weighted together

**CV (PARAMETER RISK)**

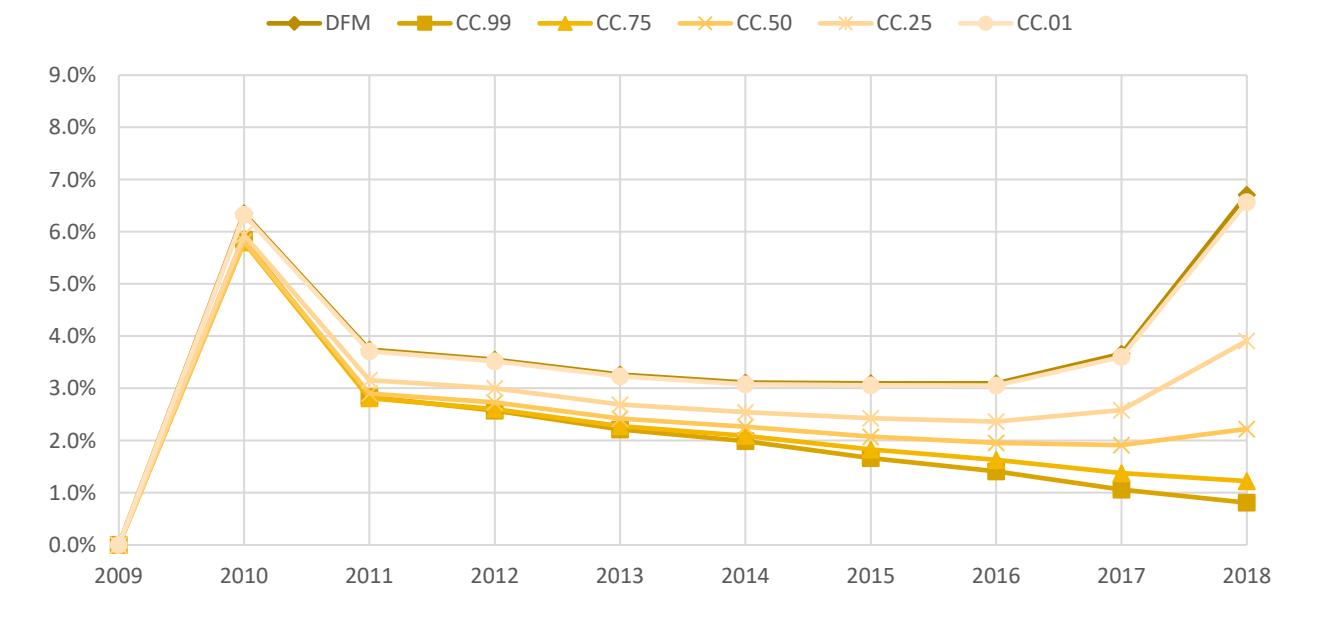

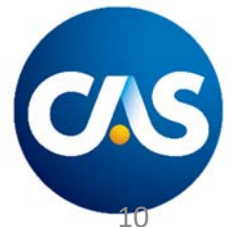

### Implementing in Excel (Sample Results Cont.)

• CVs are higher across the board with the addition of process risk, as expected

**CV (PARAMETER + PROCESS RISKS)**

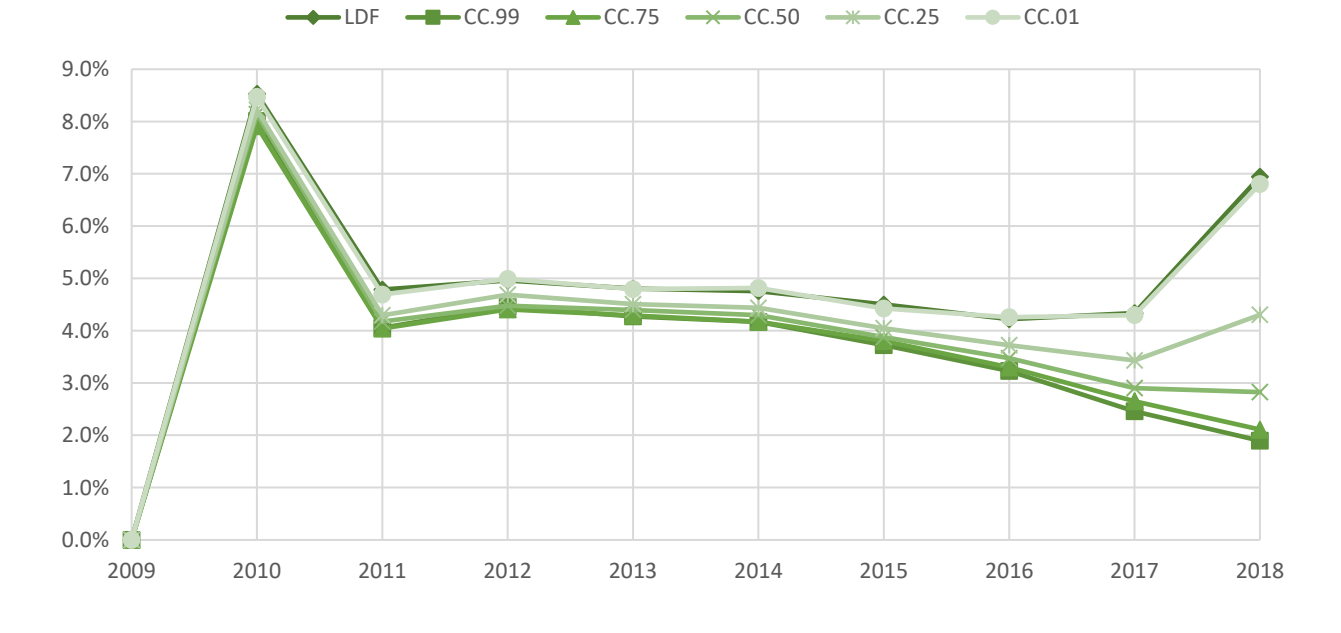

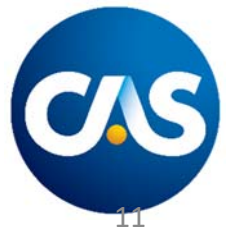

### Implementing in Excel (Sample Results Cont.)

- $Proofes$  Var = Total Var Parameter Var
- Process Risk  $CV = \frac{\sqrt{ProcessVar}}{}$ Mean
- Indentical Process Risk CV for all decay factors, which is expected because  $\phi_j$  is fixed  $\qquad \quad \textsf{cv}$  (PROCESS RISK)

$$
\longrightarrow LDF \longrightarrow LCC.99 \longrightarrow CC.75 \longrightarrow CC.50 \longrightarrow CC.25 \longrightarrow CC.01
$$

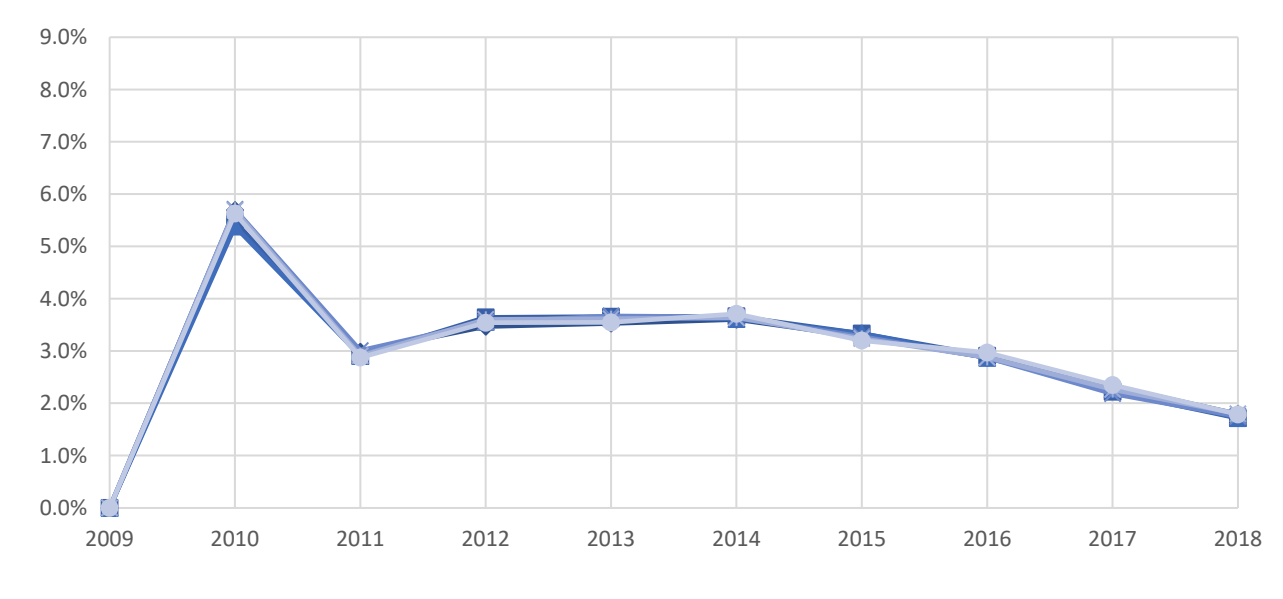

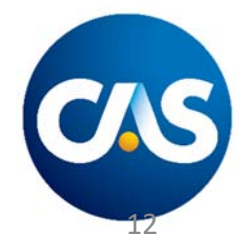

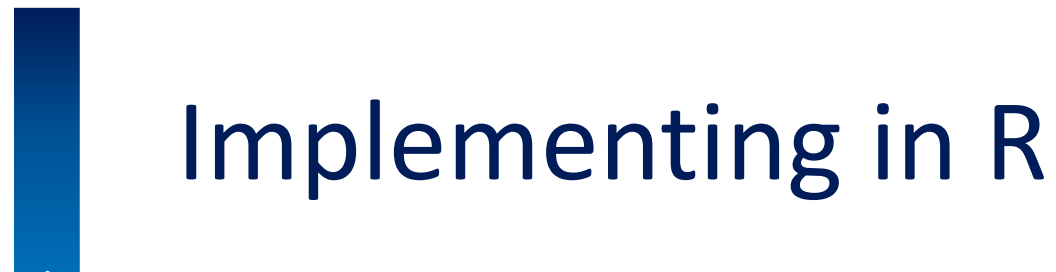

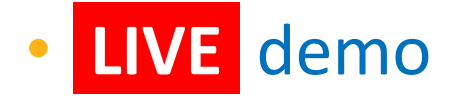

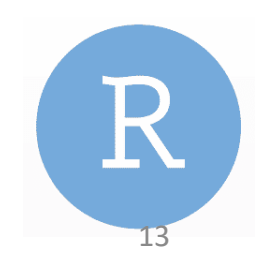

#### Compared to DFM Bootstrap

#### **Pros**

- •• Can reproduce DFM Bootstrap with  $F = 0$
- Additional flexibility through decay factor  $F \in [0, 1]$
- •If an origin period has no latest<br> loss, DFM Bootstrap CV = N/A,<br> but GCC Bootstrap can advise a<br> CV based on the other origin<br> periods and decay factor
- •Can provide stability to lines with sparse/volatile data, where DFM Bootstrap yields unrealistically high CVs.

#### **Cons**

- •Not readily available in existing software solutions, requiring additional upfront work to set up the algorithm
- • Inappropriate decay factor selection can understate variability

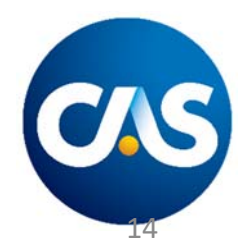

#### Related Research

- Spencer Gluck's seminal paper *Balancing Development and Trend in Loss Reserve Analysis* offers insights to deriving GCC reserve estimates' variance analytically
- Glenn Meyer's recent CAS Monograph 8 explores stochastic Cape Cod in the Bayesian MCMC framework

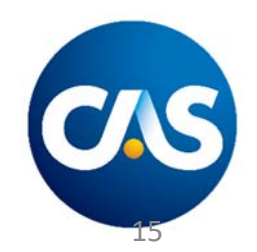

#### Future Research

- Extend the GCC Bootstrap to the Mack flavor
- Test the model's "reputation" (as Meyers defines it in CAS Monograph 8) based on CAS Loss Reserve Database
- Incorporate a way of suggesting an optimal decay factor as part of the algorithm
	- Gluck's appendix presents a path

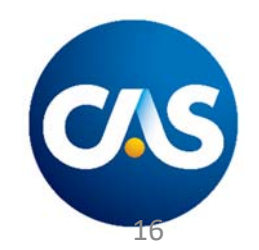

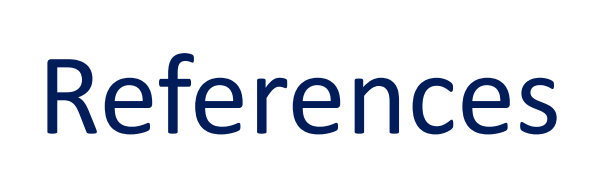

- • Generalized Cape Cod:
	- https://www.casact.org/pubs/proceed/proceed97/97482.pdf
	- https://www.casact.org/pubs/forum/98fforum/struhuss.pdf
- ODP Bootstrap:
	- https://www.casact.org/pubs/monographs/papers/04‐shapland.pdf
- Related Research:
	- https://www.casact.org/pubs/monographs/papers/08‐Meyers.pdf
	- https://www.actuaries.org.uk/system/files/documents/pdf/sm0201.pdf

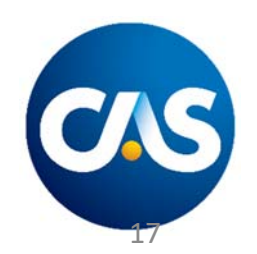

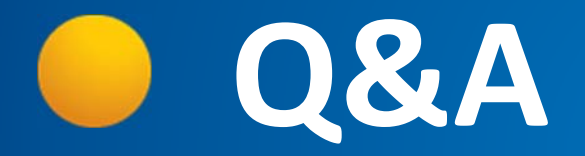

# **Thank you!**

#### Get in touch:

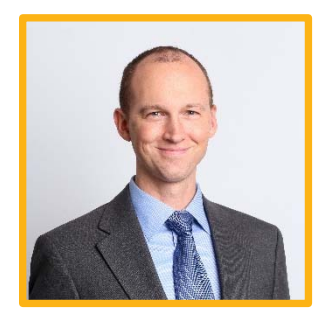

#### **Jon Sappington**

Philadelphia jon.sappington@willistowerswatson.com

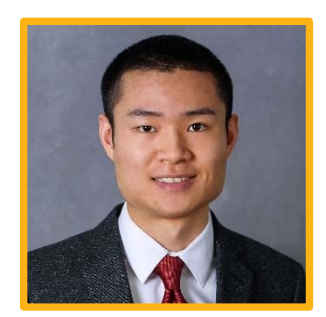

#### **Enbo Jiang**

Philadelphia enbo.jiang@willistowerswatson.com

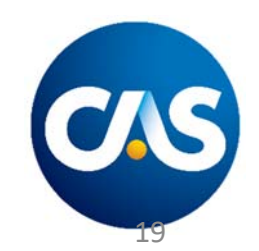

Casualty Actuarial Society 4350 North Fairfax Drive, Suite 250 Arlington, Virginia 22203

www.casact.org

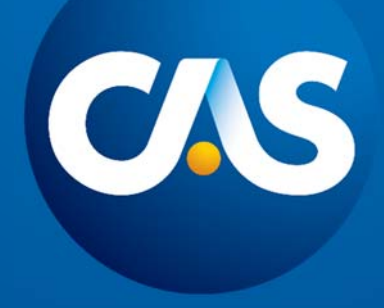